# **АВТОНОМНАЯ НЕКОММЕРЧЕСКАЯ ОРГАНИЗАЦИЯ ДОПОЛНИТЕЛЬНОГО ПРОФЕССИОНАЛЬНОГО ОБРАЗОВАНИЯ «ЦЕНТРАЛЬНЫЙ МНОГОПРОФИЛЬНЫЙ ИНСТИТУТ»**

**УТВЕРЖДАЮ Ректор АНО ДПО «ЦМИ» \_\_\_\_\_\_\_\_А.Х. Тамбиев CTHTVTH «03» сентября 2021г** 

Дополнительная профессиональная программа повышения программа повышения квалификации (по специальности педагогика ) Информационные технологии в образовании»

144 часа

### Содержание программы

Информационные технологии в образовании»

#### Программа разработана в соответствии с законодательной базой:

- Федеральный закон «Об образовании в Российской Федерации» от 29.12.2012 №273-Ф3;
- приказ Министерства образования и науки РФ от 01.07.2013 № 499 «Об утверждении Порядка организации и осуществления образовательной деятельности по дополнительным профессиональным программам».
- письмо Минобрнауки России от 30.03.2015 № АК-821/06 «О направлении методических рекомендаций по итоговой аттестации слушателей»;
- трудовой кодекс Российской Федерации от 30 декабря 2001 года № 197-ФЗ;
- методические рекомендации-разъяснения по разработке дополнительных профессиональных программ на основе профессиональных стандартов;
- нормативно-методические документы Министерства образования и науки РФ;

Цель: повышение квалификации в области инновационной деятельности в современном образовании. Категория слушателей: педагогические работники и руководители образовательных организаций всех типов и видов, руководители и специалисты органов управления образованием, ППС учреждений высшего и дополнительного профессионального образования.

#### Срок обучения: 144 часа

В результате изучения дисциплины слушатель должен

## Знать:

- методикой использования ИТ в предметной области;
- навыками работы с программными средствами общего и профессионального
- назначения.

#### Уметь:

- использовать современные информационно-коммуникационные технологии в процессе образовательной деятельности;

оценивать программное обеспечение и перспективы его использования с учетом решаемых профессиональных задач.

#### Владеть:

-методикой использования ИТ в предметной области;

-навыками работы с программными средствами общего и профессионального назначения;

## УЧЕБНО-ТЕМАТИЧЕСКИЙ ПЛАН образовательной программы повышения квалификации «Информационные технологии в образовании»

Цель: повышение квалификации в области инновационной деятельности в современном образовании. Категория слушателей: педагогические работники и руководители образовательных организаций всех типов и видов, руководители и специалисты органов управления образованием, ППС учреждений высшего и дополнительного профессионального образования.

Срок обучения: 144 часа

Форма обучения:.

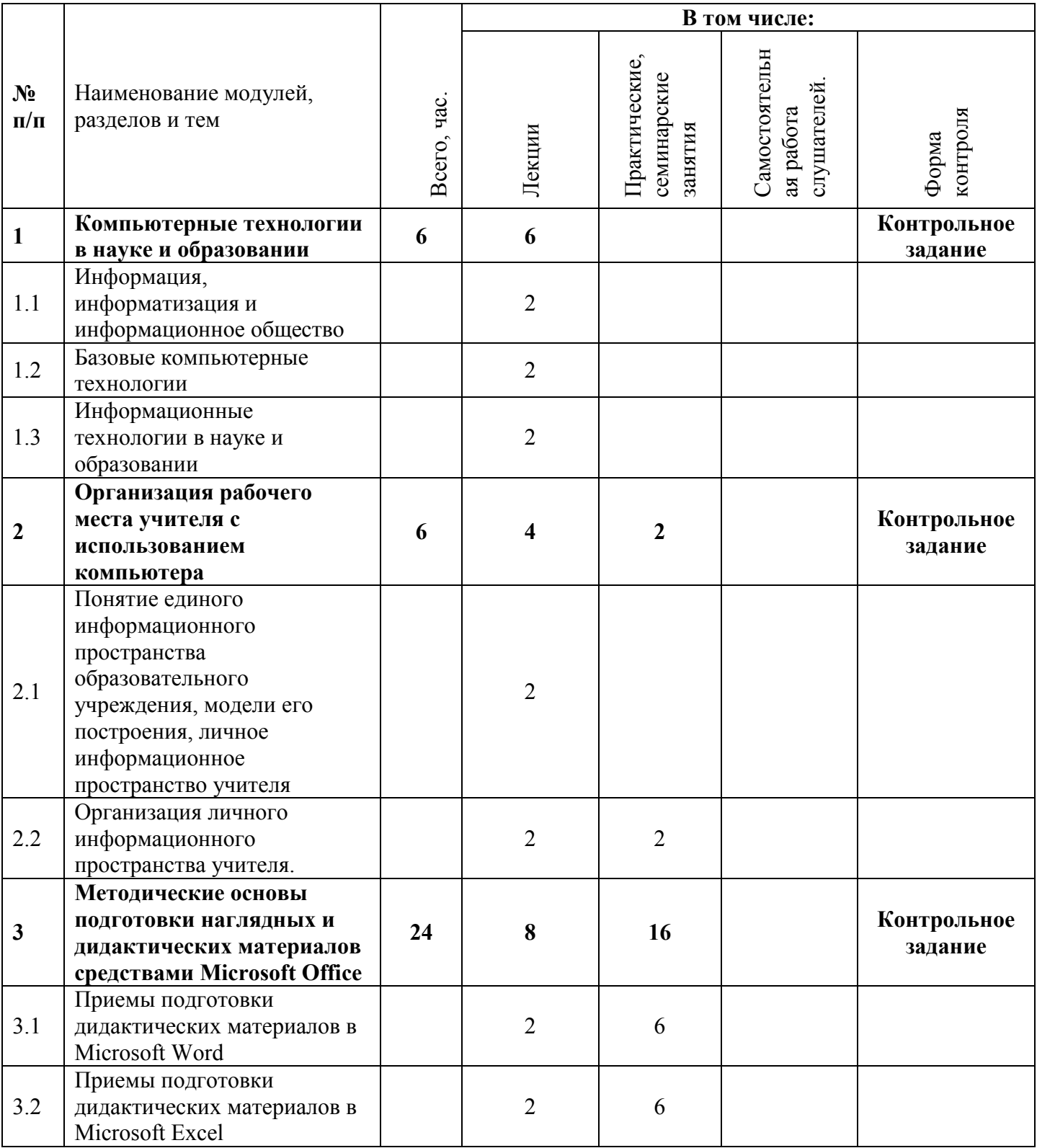

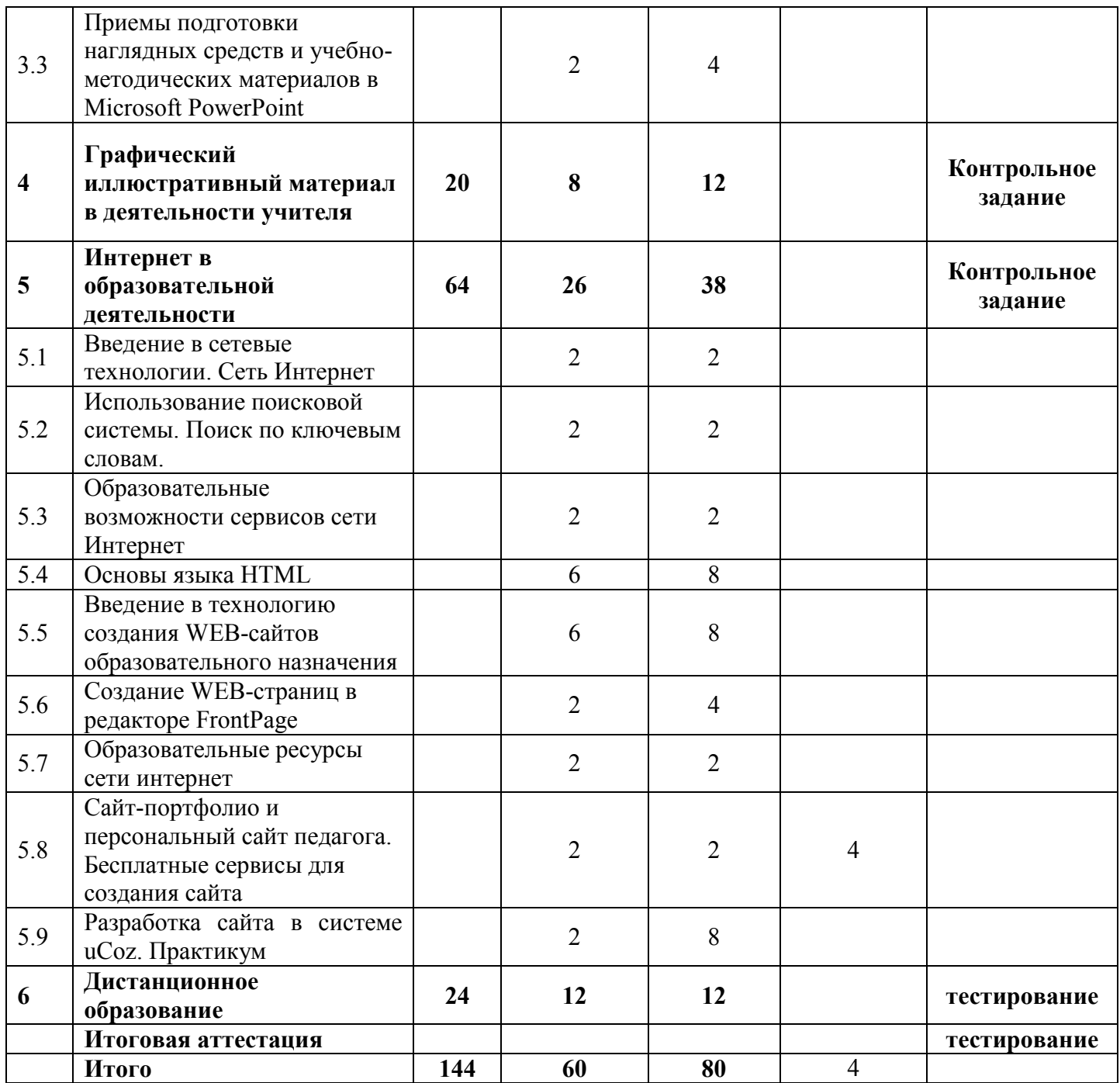

## 4. Материально–технические условия реализации программы (ДПО и ЭО).

Обучение проводится с применением системы дистанционного обучения, которая предоставляет неограниченный доступ к электронной информационно – образовательной среде, электронной библиотеке образовательного учреждения из любой точки, в которой имеется доступ к информационнотелекоммуникационной сети «Интернет».

Электронная информационно–образовательная среда обеспечивает:

-доступ к учебным программам, модулям, издания электронных библиотечных систем и электронным образовательным ресурсам;

- фиксацию хода образовательного процесса, результатов промежуточной аттестации и результатов освоения дополнительной профессиональной программы;

-проведение всех видов занятий, процедур оценки результатов обучения, дистанционных образовательных технологий;

- формирование электронного портфолио обучающегося, в том числе сохранение работ обучающегося, рецензий и оценок на эти работы со стороны любых участников образовательного процесса;

- взаимодействие между участниками образовательного процесса, посредством сети «Интернет».

- идентификация личности при подтверждении результатов обучения осуществляется с помощью программы дистанционного образования института, которая предусматривает регистрацию обучающегося, а так же персонифицированный учет данных об итоговой аттестации;

# 5. Учебно – методическое обеспечение программы

1 Бухаркина М.Ю. Моисеева М.В. Полат Е.С. Новые педагогические и информационные технологии в системе образования [Текст]:учебное пособие для вузов/[Е. С. Полат, М. Ю. Бухаркина, М. В. Моисеева, А. Е. Петров] ; под ред. Е. С. Полат.-4-е изд., стереотип.-М.:Академия,2009.-268 с.

2.Панюкова, С.В. Использование информационных и коммуникационных технологий в образовании [Текст]:учебное пособие для вузов/С. В. Панюкова.-Москва:Академия,2010.-221с.

3.Трайнев В.А., Теплышев В.Ю., Трайнев И.В. Новые информационные коммуникационные технологии в образовании./ В.А. Трайнев, В.Ю.Теплышев, И.В. Трайнев.- Издательство: Дашков и К, 2012 г. Режим доступа: [http://www.knigafund.ru/books/1277](http://www.knigafund.ru/books/127755)55

Дополнительная литература:

1.Башмаков, А. И. Разработка компьютерных учебников и обучающих систем / А. И. Башмаков, И. А. Башмаков. - М.: изд. Филинъ, 2003 - 616 с.

2.Захарова, И.Г. Информационные технологии в образовании [Текст]:учебное пособие для вузов/И. Г. Захарова.-5-е изд., стереотип.-М.:Академия, 2008.-187 с.

3.Информационные технологии: учебное пособие/Исаев Г.Н. – М.: Омега.Л, 2012 - 464 с. Режим доступа: http://www.knigafund.ru/books/106847.

4.Образование и профессиональное саморазвитие студента в сетевой среде: Учебное пособие. – СПб.: Издательство РГПУ им. А.И. Герцена, 2010

## 6. Оценка качества освоения программы.

Оценка качества освоения программы осуществляется аттестационной комиссией в виде онлайн тестирования на основе пятибалльной системы оценок по основным разделам программы. Слушатель считается аттестованным, если имеет положительные оценки (3,4 или 5) по всем разделам программы, выносимым на экзамен.

## 7. Итоговая аттестация

По итогам освоения образовательной программы проводится итоговая аттестация в форме итогового тестирования.

# 8. Оценочные материалы

Критерии оценивания

Оценка «отлично» выставляется слушателю в случае 90-100% правильных ответов теста. Оценка «хорошо» выставляется слушателю в случае, 80-89% правильных ответов теста. Оценка «удовлетворительно» выставляется слушателю в случае 65-79% правильных ответов теста.

#### Примерные тестовые вопросы для итогового тестирования

Единицы измерения объема информации:

- 1. Бит 2. Герц
- 3. Вольт 4. Байт

Каково соотношение Байта и Бита:

- 1 1 байт = 1 бит 2 1 байт = 8 бит
- 3 1 бит = 8 байт 4 1 байт = 100 бит

Основные составные части системного блока:

- 1. Материнская плата 2. Сканер
- 3. Принтер 4. Монитор
- 5. Жесткий диск (винчестер) 6. Блок питания

Процессы, связанные с определенными операциями над информацией, называются:

- 1. Информационными процессами 2. Служебными процессами
- 3. Вспомогательными процессами

Свойство информации, отражающее истинное положение дел, называется:

- 1. Понятность 2. Достоверность
- 3. Своевременность

Какие действия можно выполнять с информацией:

- 1. Складывать 2. Вычитать 3. Создавать
- 4. Передавать 5. Запоминать

Основные функции оперативной памяти:

- 1. Прием информации от других устройств 2. Запоминание
- 3. Обработка информации 4. Вылача информации по запросу

Функции процессора:

1. Обработка данных от программ 2. Запоминание данных от других устройств

Клавишное устройство управления персональным компьютером, служащее для ввода алфавитноцифровых (знаковых) данных, а также команд управле-ния, называется:

# 1. Монитор 2. Модем 3. Сканер

4. Мышь 5. Клавиатура

Основное устройство для долговременного хранения больших объе-мов данных и программ, состоящее из группы соосных дисков, имеющих магнитное покрытие и вращающихся с высокой скоростью, называется:

- 1. Постоянное запоминающее устройство 2. Оперативная память
- 3. Жесткий диск (винчестер) 4. Кэш-память

Какие устройства служат для ввода данных в компьютер:

- 1. Сканер 2. Сенсорный Монитор
- 3. Принтер 4. Мышь 5. Клавиатура

Какие устройства служат для вывода данных из компьютера:

- 1. Сканер 2. Монитор 3. Принтер
- 4. Мышь 5. Клавиатура

Винчестер предназначен для...

- 1. постоянного хранения информации, часто используемой при работе на компьютере
- 2. подключения периферийных устройств
- 3. управления работой ЭВМ по заданной программе
- 4. хранения информации, не используемой постоянно на компьютере

Производительность работы компьютера (быстрота выполнения операций) зависит от...

- 1. размера экрана дисплея
- 2. частоты процессора
- 3. напряжения питания
- 4. быстроты нажатия на клавиши

Характеристикой монитора является...

- 1. разрешающая способность
- 2. тактовая частота
- 3.дискретность
- 4. время доступа к информации

Шины персонального компьютера обеспечивают...

- 1. соединение между собой его элементов и устройств
- 2. устранение излучения сигналов
- 3. устранение теплового излучения
- 4. применение общего источника питания

Тактовая частота процессора измеряется в... 1. МГн 2. Мбайт 3. Кбайт 4. Бит

Процессор обрабатывает информацию... 1. в десятичной системе счисления 2.в двоичном коде 3 на языке Бейсик 4 в текстовом виле

На материнской плате размещается … 1.процессор 2.жесткий диск (винчестер)

3.блок питания 4.системный блок

Персональный компьютер – это…

1.устройство для работы с текстами

2.электронное вычислительное устройство для обработки чисел

3.устройство для хранения информации любого вида

4.многофункциональное электронное устройство для работы с информацией и решения задач пользователя

Дисковод – это устройство для…

1.обработки команд исполняемой программы

2.чтения/записи данных с внешнего носителя

3.хранения команд исполняемой программы

4.долговременного хранения информации

В момент включения персонального компьютера программа тестирования персонального компьютера записана в…

1.оперативной памяти 2.регистрах процессора

3.в микросхеме BIOS 4.на внешнем носителе

Поверхность магнитного диска разбита на секторы. Это позволяет…

1.сократить время доступа к информации

2.уменьшить износ поверхности диска

3.увеличить объем записываемой информации

Обработка информации ПК производится …

1.процессором 2.адаптером

3.материнской платой 4.клавиатурой

При выключении компьютера вся информация стирается…

1.на гибком диске 2.на CD-ROM диске

3.на жестком диске 4.в оперативной памяти

В состав мультимедиа-компьютера обязательно входит…

1.проекционная панель 2. модем

3.CD-ROM дисковод и звуковая плата 4.плоттер

Программа, позволяющая управлять внешними устройствами компьютера, называется… 1.браузер 2.драйвер

3.операционная система 4.система программирования

Вредное воздействие на здоровье человека может оказывать… 1.принтер 2.монитор 3.системный блок 4.модем

Языки программирования названы в честь … 1.Н. Вирта 2.Б. Паскаля

Пакет прикладных программ (ППП) – это

1.совокупность взаимосвязанных программных средств различного назначения, собранная в единую библиотеку

2.комплекс программ, предназначенный для решения задач определенного класса

3.любые программы, собранные в одной папке на носителе информации

Прикладное программное обеспечение - это

1. программы, написанные для пользователей или самими пользователями, для задания компьютеру конкретной работы

2. совокупность программ, необходимых для функционирования аппаратных средств компьютера

3. все программы, необходимые для организации диалога пользователя с компьютером

4. комплекс программ, с помощью которых пользователь может решать свои информационные задачи из самых разных предметных областей, не прибегая к программированию

Самая известная программа оптического распознавания текстов

1. Prompt 2. Fine Reader

3. Fine Writer 4. Stylus

Представители прикладного программного обеспечения глобальных сетей:

1. средства доступа и навигации, например. Орега

2. средства разработки Web-приложений

3. почтовые программы для электронной почты (e-mail), н-р The Bat

Система, выполняющая роль связующего звена между аппаратурой компьютера, с одной стороны, и выполняемыми программами, а также пользователем, с другой стороны, называется:

1. Операционная система

2. Служебная программа

3. Прикладная программа

Microsoft Word Как напечатанное слово сделать зачеркнутым?

1. Это сделать невозможно 2. Для этого нужен специальный шрифт

Операции форматирования электронной таблицы:

- 1. копирование клетки в клетку
- 2. изменение ширины столбцов и высоты строк
- 3. выравнивание данных по центру, левой и правой границе клетки
- 4. очистка блоков
- 5. рисование линий
- 6. указание шрифтов

Основной элемент электронной таблицы:

- 1 поля 2 ячейки
- 3. данные 4. объекты